## Calculating scale bars and adding image attributes with Gimp and Xfig iww

1 Scale bar for microscope and microprobe images<sup>1</sup>

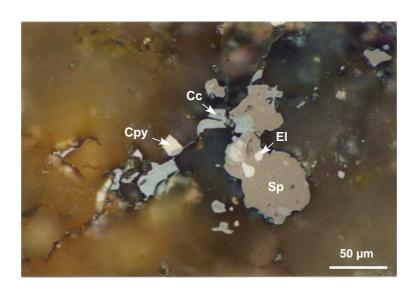

Figure 1: cc-cpy-disease.eps

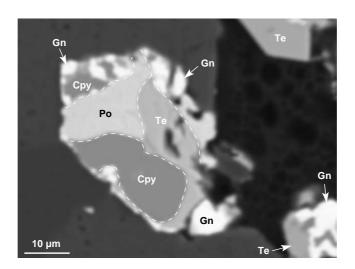

Figure 2: tet-gn-po-1.eps

<sup>&</sup>lt;sup>1</sup>Check the precise distance of a microscopic image before defining the scale bar. Each microscope has a special image length.

Setting: Gimp: scanned photos: reduce image size into 1756x1196pixel using crop tool, resize it to 628pixel of 150mm width. BSE images: crop original BSE image into 1024x767pixel by removing the legends, resize it to 627pixel of 150mm width. Xfig: texts: Helvetica Bold with 14 pointsize; lines: 2pt width; arrows: 1pt thick, 8pt width, 10pt height. Export into eps image as usual... iww

**Table 1:** x-ordinate in Xfig for scale bar (15cm fotolength), read setting for the photos sizes (photolength was calculated based on Microprobe measurement).

| Objective | Photolength $(\mu m)$ | Length $(\mu m)$ | Length of Xfig scalebar (pt) |
|-----------|-----------------------|------------------|------------------------------|
| 2.5       | 6500                  | 1000             | 1040                         |
| 10        | 1625                  | 250              | 1040                         |
| 20        | 810                   | 100              | 832                          |
| 40        | 405                   | 50               | 832                          |
| 50        | 325                   | 50               | 1040                         |

## 2 Scaling from scanned sample

## 2.1 Rescaling scanned image into exact postscard size with Gimp

- 1. Calculate L' = W \* 592/403 or W' = L \* 403/592 (depend on wether L or W to be a constant value)
- 2. Crop image (with Gimp) based on a size L = L' or W = W'
- 3. Save as a different file name
- 4. Scaling image into length 592 pix, 150 mm and 100 dpi
- 5. Save as EPS Level 2

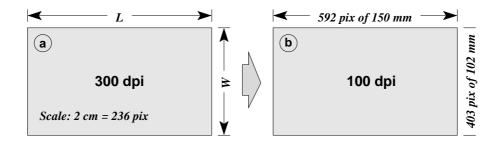

Figure 3: Scaling image scheme. a) Original scanned image. b) Rescaled image

## 2.2 Adding a scalebar with Xfig

1. Calculate bar length (of 2 cm scalebar) with the formula:

$$L_{bar} = \frac{6779 * 236}{L}$$

2. Make a bar with the length =  $L_{bar}$